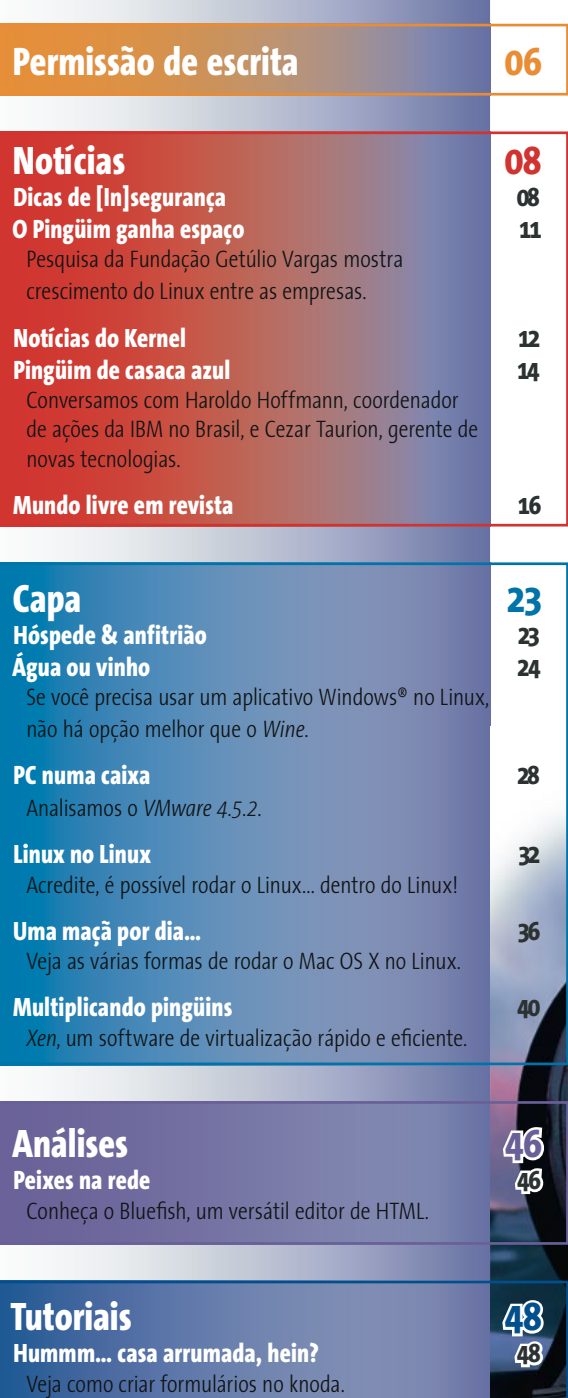

**Gentoo Linux 52** 

**Misturança de pacotes 60** Aprenda a usar o APT em uma distribuição baseada no

**Soltando faíscas 65**

Saiba mais sobre esta versátil distribuição Linux.

Cuidados ao rodar o Linux em máquinas SPARC.

sistema de pacotes RPM.

**23 Hóspede & Anfitirão**<br>
Por que não rodar aplicativos do Windows®<br>
rodar o Mac OS X ou o Linux, dentro de um sistema Linux Por que não rodar aplicativos do Windows® ou o próprio Windows® no Linux? Por que não "hospedeiro"? Os desenvolvedores gostam dos sistemas virtuais porque um aplicativo pode derrubar o PC virtual sem derrubar o sistema real que o abriga. Os administradores de sistemas usam máquinas virtuais para testar versões do kernel ou experimentar novas configurações de rede. Os usuários querem apenas rodar seu aplicativo proprietário favorito. Neste mês, mostraremos o caminho para a computação virtual no Linux, abordando o popular *Wine*, o tradicional *VMware*, os sistemas de virtualização *User-mode Linux* e *xen* e softwares como o *PearPC* e *Mac-on-Linux*, que permitem a até pouco tempo inacreditável façanha de rodar o Mac OS X dentro do Linux.

**46 Peixes na rede**

**TC** 

A construção de projetos web complexos com suporte a CGI pode ser algo muito confuso. Um editor HTML como o *Bluefish*, com suporte a gerenciamento de projeto e às mais populares linguagens de script ajuda você a se manter na linha. A versão atual, 1.01, oferece aos usuários alguns interessantes recursos novos.

www.linuxmagazine.com.br

**48 Gentoo Linux**<br>
0 Gentoo Linux nada mais é do que uma<br>
distribuição Linux voltada para a otimização e<br>
personalização de pacotes. Seu alto desempenho, configurabili-O Gentoo Linux nada mais é do que uma distribuição Linux voltada para a otimização e dade e uma enorme equipe de desenvolvedores espalhados pelo mundo fi zeram desta uma das distribuições mais populares.

**56 Misturança de pacotes** O *Advanced Packaging Tool* (APT), originário da distribuição Debian, é o sistema mais avançado (e simples de usar) para gerenciamento e instalação de programas no Linux. Mas e se você não usar o Debian? Este artigo descreve como usufruir do poderoso sistema APT em outras distribuições baseadas no sistema de pacotes RPM, como o SUSE LINUX

**69 Segurança de ponta a ponta** Navegando em um cybercafé, acessando a rede a partir de uma conexão pública ou compartilhando a banda larga na casa de um amigo? Se você não tem confiança nos caminhos pelos quais seus dados trafegam, criar um túnel SSH pode ser uma solução.

**70 Caminhos alternativos**<br>
6 IPSec impede que muitos dos<br>
funcionem. Mostramos um caminho alternativo. O IPSec impede que muitos dos truques oferecidos pelos produtos de alta disponibilidade

**75 Programando com GDBM**<br>
0 GDBM, ou GNU Database Manager, é<br>
possibilita ao programador a manipulação de informações O GDBM, ou *GNU Database Manager*, é uma biblioteca escrita na linguagem C que em arquivos de banco de dados. Deixe que ele gerencie os dados de seus aplicativos e tenha menos dores de cabeça.

**80 Truques rápidos**<br>
softwares são como pessoas: há detalhes<br>
e segredinhos que você só descobre depois<br>
de anos de relacionamento. Conheça aqui algumas dicas para Softwares são como pessoas: há detalhes e segredinhos que você só descobre depois softwares populares no mundo Linux que podem facilitar sua vida e poupar tempo. Veja aqui as cartas que o *OpenOffice.org*, *KDE*, *Evolution* e até mesmo o bom e velho terminal escondem em suas mangas.

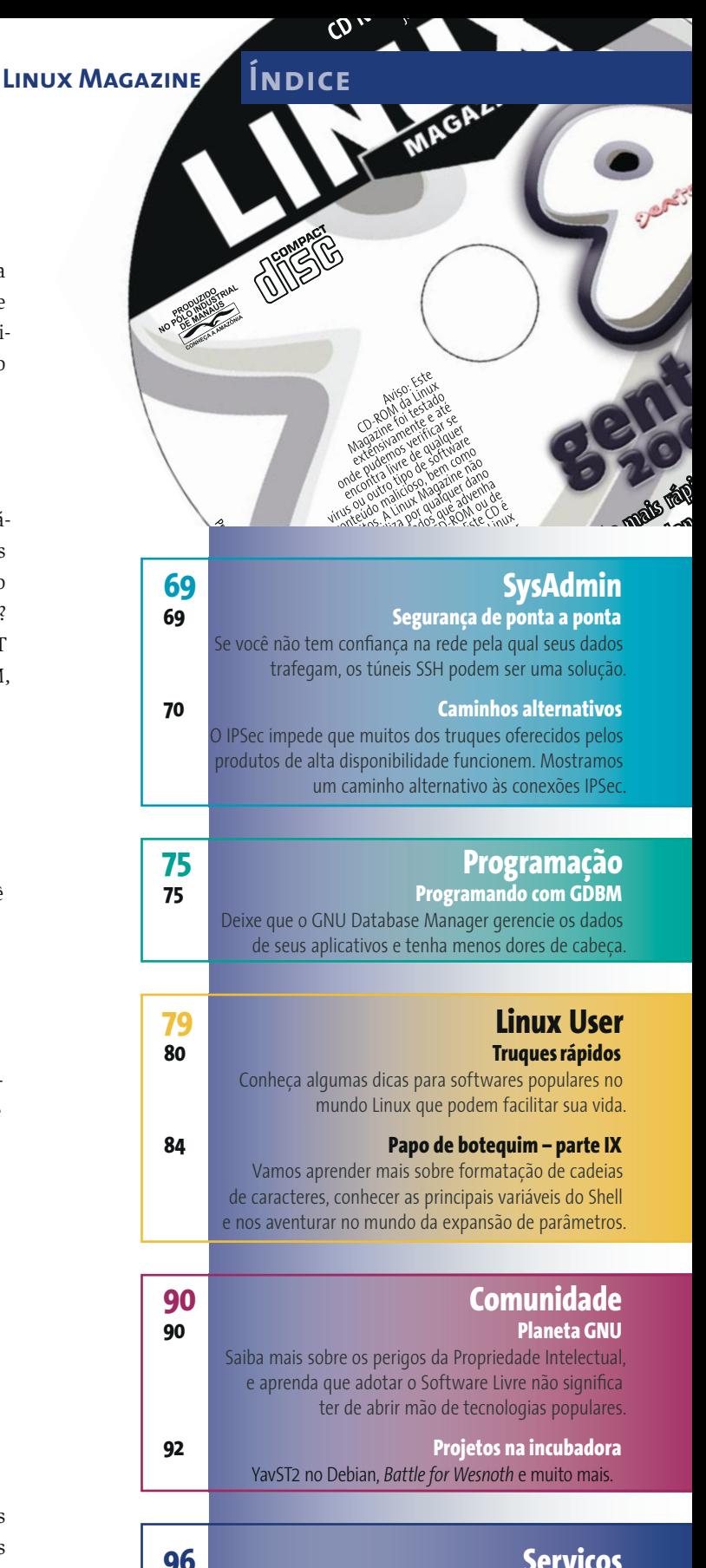

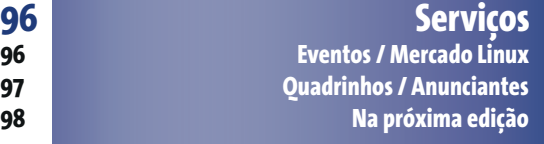

**5**